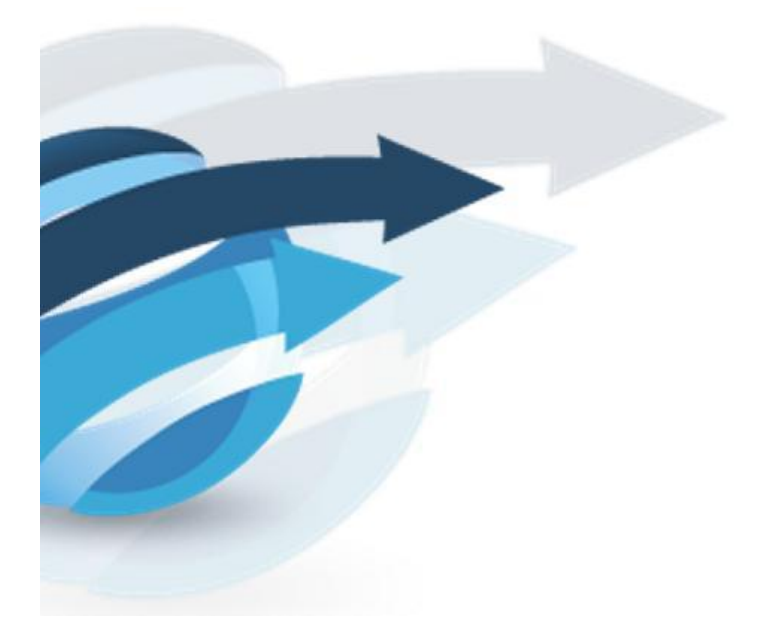

# Pacific Knowledge Systems

# RippleDown: Deployment Guide V 8.2

This document outlines the deployment of the RippleDown application

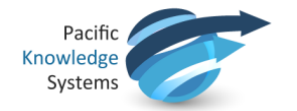

#### *Copyright Notice*

The information provided in this User's Guide is subject to change without notice and is not a commitment by Pacific Knowledge Systems Pty Ltd. The software described in this User's Guide is provided under a license or non-disclosure agreement. It is unlawful to copy this software except as allowed in the agreement.

No part of this User's Guide may be reproduced or transmitted in any form or by any means, electronic or mechanical, including photocopying, recording, or information retrieval systems, for any purpose other than for the purchaser's personal use, without the written consent of Pacific Knowledge Systems Pty Ltd.

Reproduction or disassembly of embodied programs or databases that make up the software is prohibited.

© Copyright Pacific Knowledge Systems Pty Ltd, 2020

All Rights Reserved.

#### *Intended Use*

The RippleDown Software is a decision support system intended to support staff of healthcare organisations in the auditing and/or interpretation of patient data and in the generation of patient reports and/or workflow actions. The criteria it applies is determined by subject matter experts employed by individual clients and is specific to each client site. The software does not contain any pre-programmed clinical information or any inherent diagnostic functionality. The RippleDown Expert module is intended to be used purely as a decision support system that provides complementary reports for patient data to qualified individuals based upon established rules set up by relevant trained customer domain experts. It is intended that the clinicians receiving reports based on patient results will consider the report in conjunction with all current and previous patient history, and apply their own judgement when determining patient management. It is intended that the clinician does not rely solely on the existence of a report from RippleDown for the

management of a patient.

It is the responsibility of the licensee to use the product in accordance with its intended use. In support of this, it is recommended domain experts include a statement consistent with the following on all reports.

"This report has been generated using clinical decision support software. This report is intended to provide adjunctive information only and should not replace clinical judgement.

#### *Disclaimer*

Pacific Knowledge Systems Pty Ltd makes no warranties, either express or implied, regarding these computer software packages, or their fitness for any particular purpose other than warranty provisions embodied in any agreement or purchase contract.

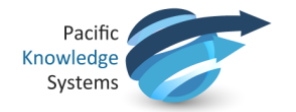

#### *Acknowledgments*

Microsoft and Windows are registered trademarks of Microsoft Corporation.

RippleDown contains the InfinityDB Engine which is Copyright © 2001-2020 Roger L. Deran, All Rights Reserved. The Infinity Database Engine incorporates technology covered by U.S. Patent #10,417,209. The Infinity Database Engine may not be extracted from or otherwise used separately from the RippleDown® Product Suite. See http://infinitydb.com

#### *Manufactured By*

Pacific Knowledge Systems: <http://support.pks.com.au/product-register/>

RippleDown is distributed by Abbott Laboratories as AlinIQ CDS

RippleDown is distributed by Philips Healthcare as LABSOSYS CDS

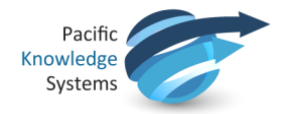

## **Table of Contents**

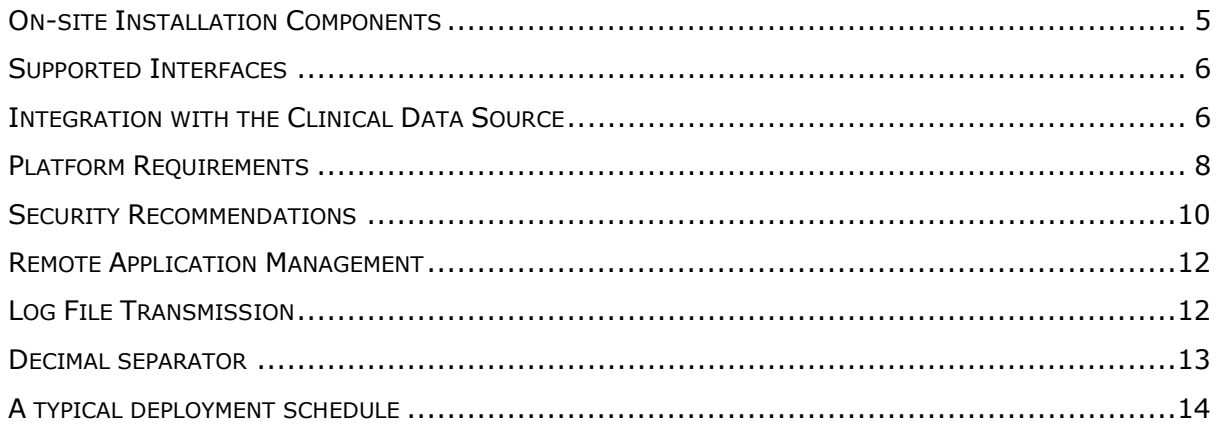

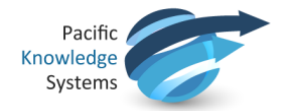

## <span id="page-4-0"></span>**On-site Installation Components**

For on-site installations (as distinct from a cloud implementation), the following two installers are provided, and these can be run in unattended mode if required. Both Windows and Linux installers are available. Detailed installation and upgrade guides are provided.

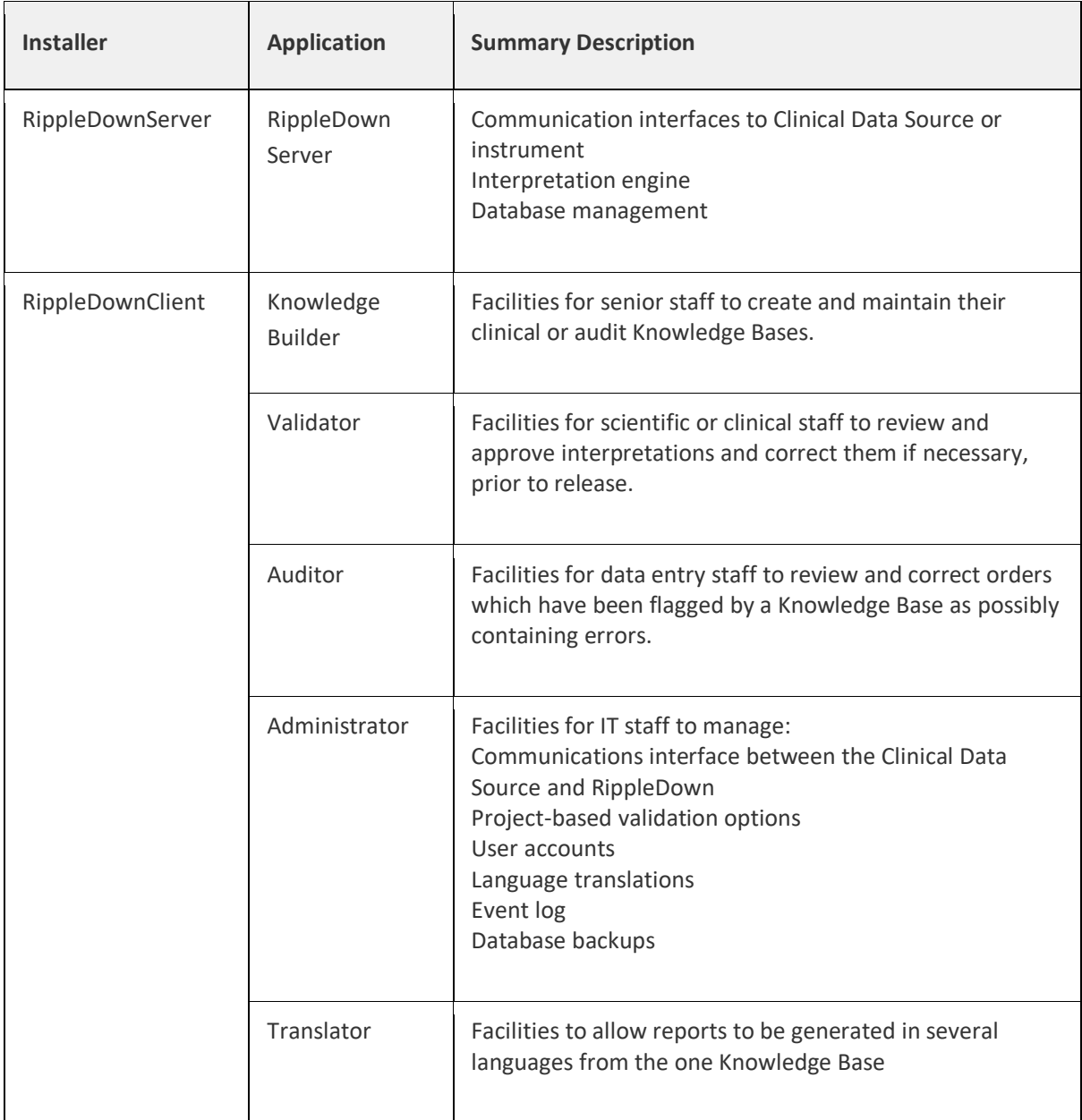

All 3rd party software used in RippleDown is loaded automatically by the installers and is licenced for your unlimited use.

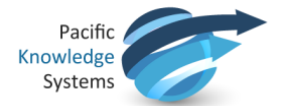

The RippleDown server uses a high-performance, no-SQL, embedded database management system. No database management are required for its installation or maintenance. RippleDown databases are automatically compacted and copied daily during housekeeping to a directory where they can be backed up via your existing backup procedures.

RippleDown does not add or change any system environment settings or registry settings, apart from adding the installation entry.

## <span id="page-5-0"></span>**Supported Interfaces**

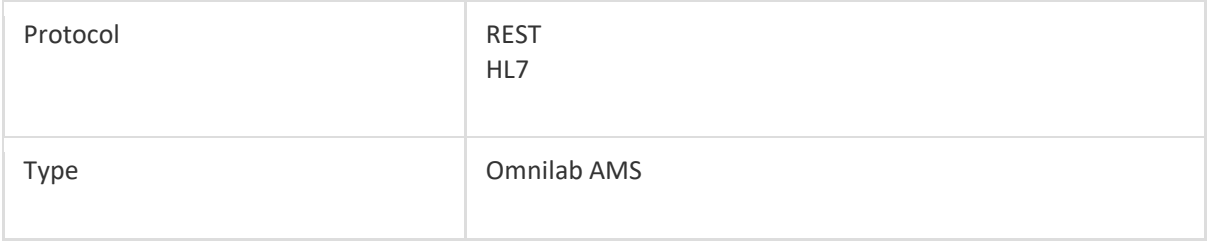

<span id="page-5-1"></span>Note. If using the HL7 interface, ensure that there is only one LIS that is interfaced.

## **Integration with the Clinical Data Source**

The following shows a typical integration of RippleDown Expert with the clinical data source (e.g. Hospital Information System (HIS), Laboratory Information System (LIS)) deployed at a client site (The integration of RippleDown Auditor is similar).

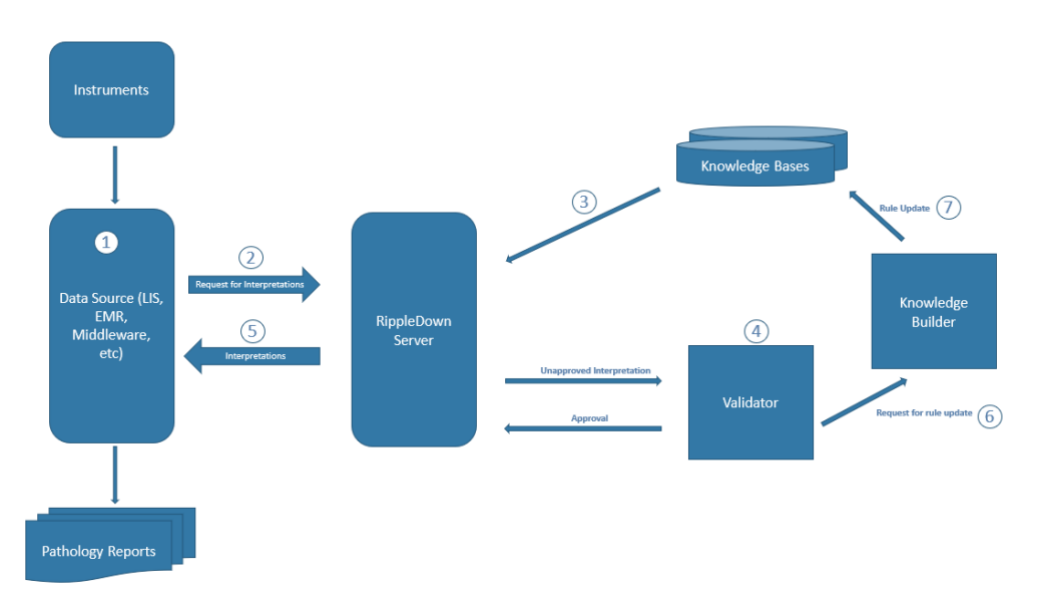

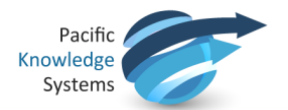

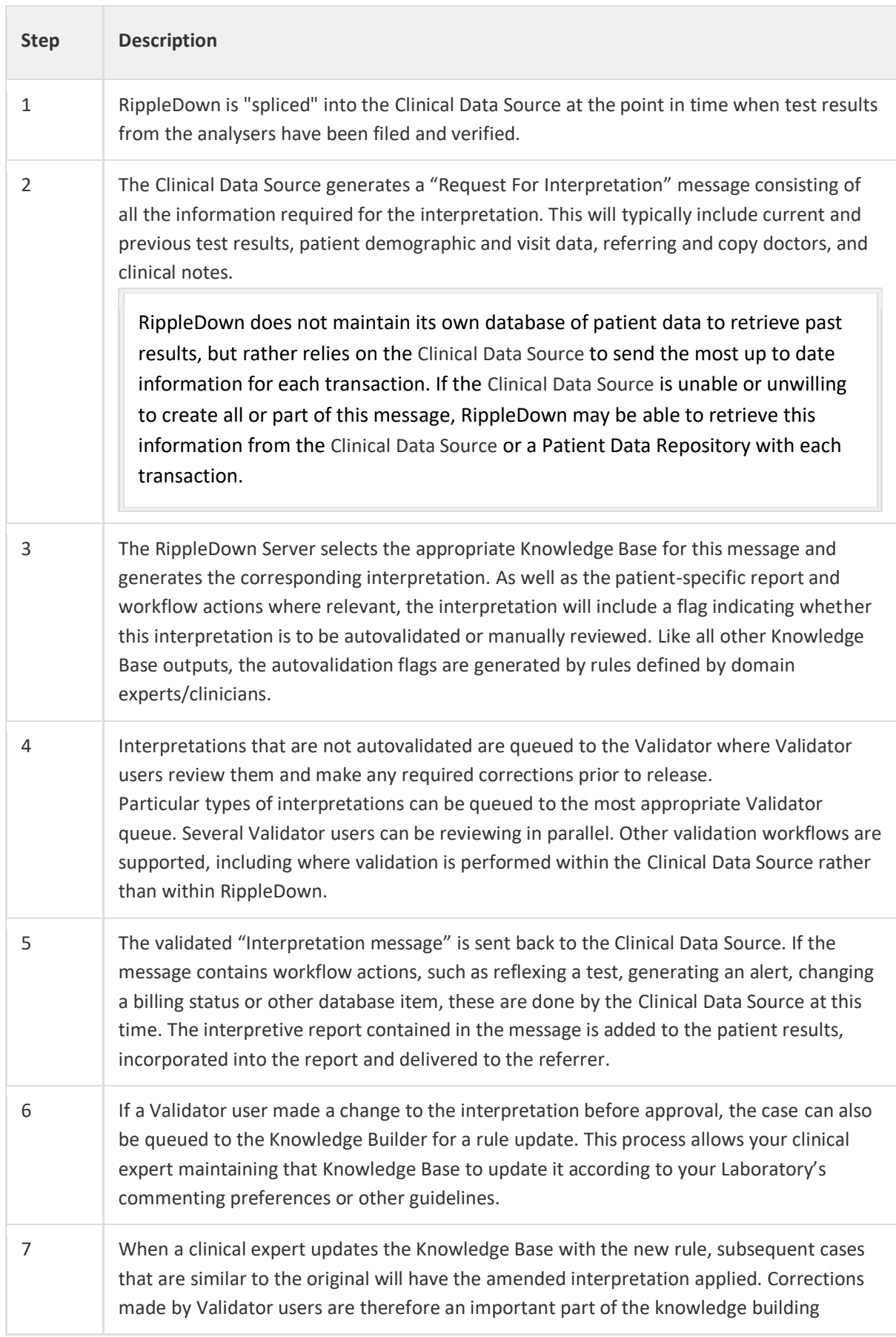

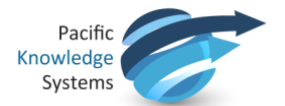

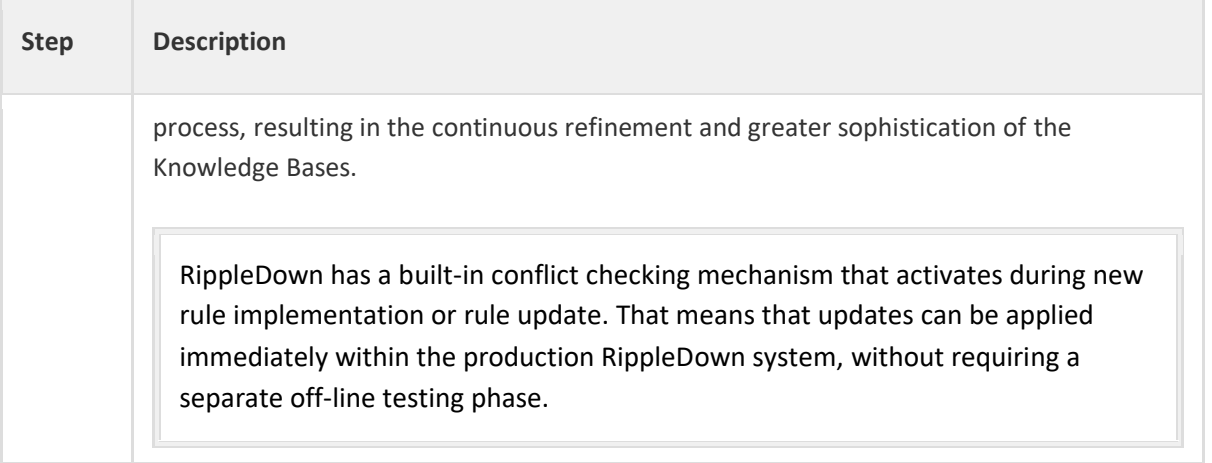

## <span id="page-7-0"></span>**Platform Requirements**

An implementation consists of the RippleDown server and RippleDown thick client applications installed on user workstations.

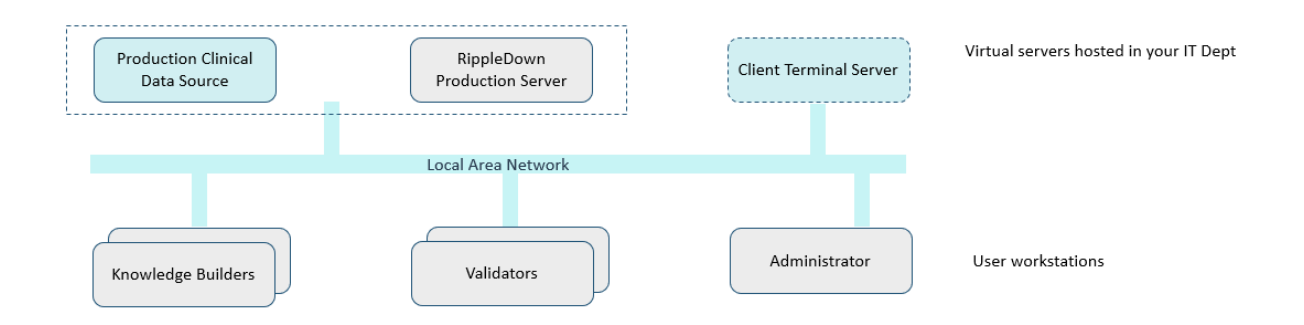

RippleDown has been baselined against the following dedicated infrastructure:

- Intel Xeon E5-2676 v3 @ 2.40GHz 2x Core
- 16GB RAM

Testing concluded that RippleDown will run smoothly with the following metrics while also leaving headroom for additional transactions.

- Support 10 concurrent UI users
- Process 10,000 automatic approvals per hour
- Process 500 manual approvals per hour
- Process 20 case searches per hour
- Sustained activity for an 8-hour period without any performance degradation

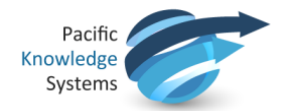

#### **Case Search and LabQ**

Conducting searches on large archive case lists by using either ad hoc queries or the LabQ facility can have a significant overhead on CPU utilization. It can affect the response time of case processing and user interaction with the client applications.

If intensive case searches are to be performed regularly, then it is recommended that system performance be monitored and the platform infrastructure (RAM and processors) be increased as required.

Unless there is a specific requirement to retain a large number of days of archived cases, it is recommended that the archive case list be configured to hold a maximum of 30 days of cases for all projects.

If an archive case list needs to be increased, it is recommended that this be done for specific projects only, and that searching of larger archive case lists is performed outside of peak processing hours.

Searching a large archive case list may also cause the corresponding project's database to grow significantly and quickly which in turn may impact the Housekeeping batch job duration.

If a large archive case list is required for a project, it is recommended you seek guidance from [support@pks.com.au](mailto:support@pks.com.au) prior to implementing the configuration change.

It is recommended for security and performance reasons that the RippleDown server application be installed on a dedicated server platform.

The RippleDown server application may be installed on the same platform as the Clinical Data Source, but the following additional requirements apply:

• The security of the RippleDown Server or Clinical Data Source application could be compromised (e.g. the platform would need to be accessed by both the Clinical Data Source and RippleDown administrator users) unless additional security measures are implemented to mitigate this risk.

• The resource availability of the co-located platform (e.g. CPU, RAM, disk) would need to be continually monitored and assessed to ensure that both applications have the required resources,

• The co-located configuration would need to be validated against the testing volume profile in a test environment.

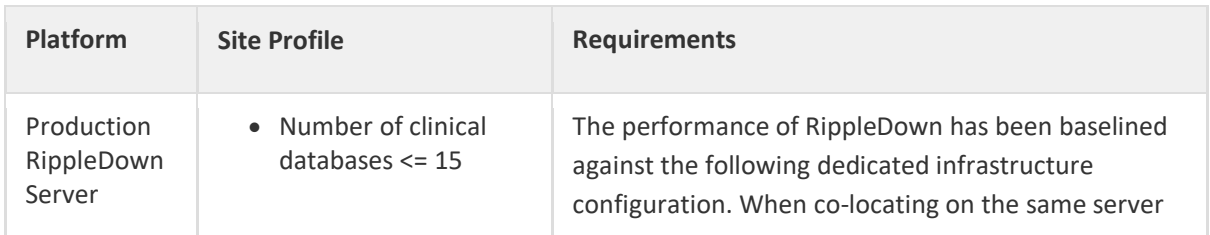

The minimum server specifications for a RippleDown server as outlined below.

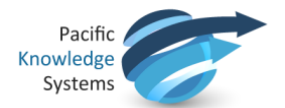

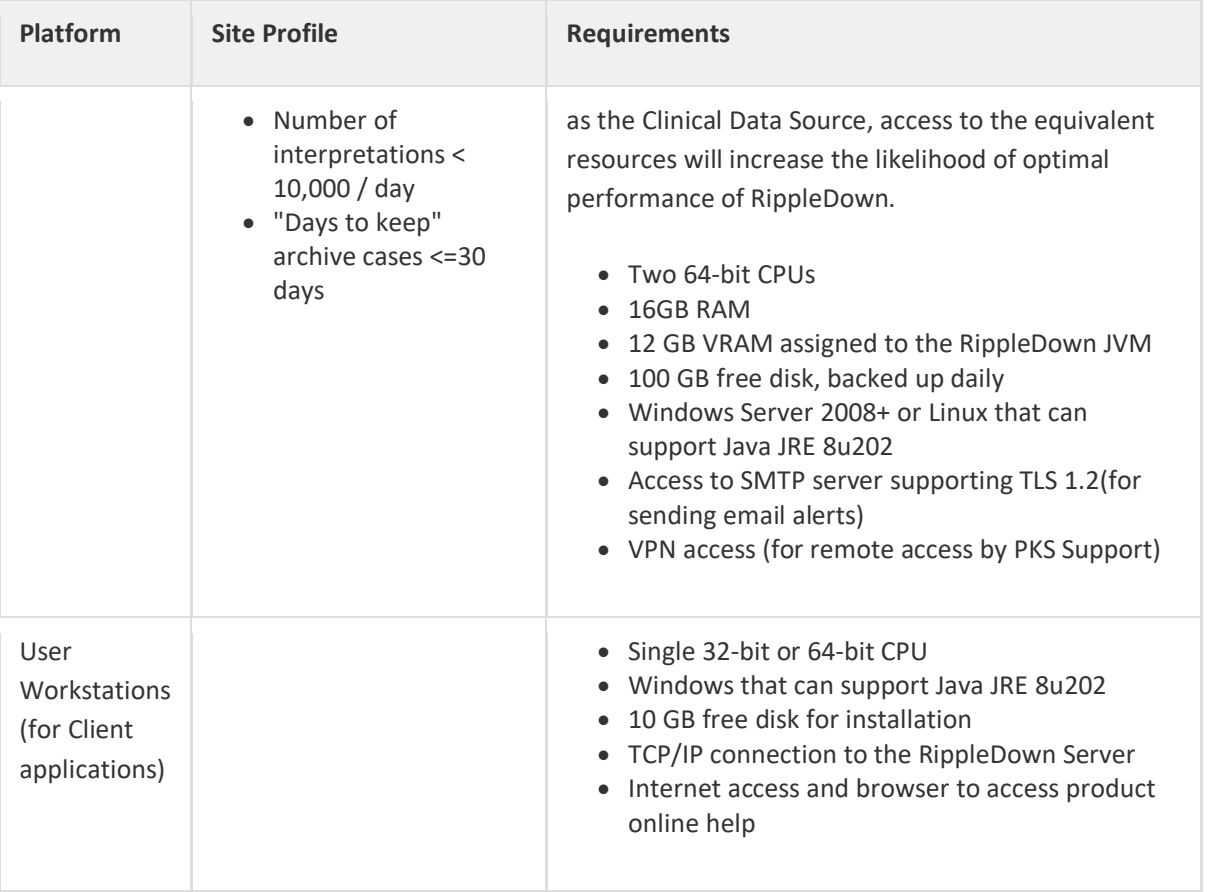

#### **Terminal Services**

Thick client applications can also be installed on a Terminal Server or Citrix desktop solution, which may simplify management of the thick clients.

## <span id="page-9-0"></span>**Security Recommendations**

Most RippleDown data (including backups, cases, report comments and rules) reside in unencrypted form on the server. PKS recommends you implement security measures appropriate to the needs of your site. Whilst highly unlikely, without adequate protection, reports and other outputs generated from RippleDown may be inappropriately modified.

Please note that:

- 1. RippleDown User Account names and permissions reside in unencrypted form on the server. Passwords are hashed.
- 2. All passwords have an expiry period as determined by the administrator.
- 3. Usernames are not case sensitive.
- 4. Users are required to change passwords after initial logon, and also once their password has expired.
- 5. RippleDown users are automatically logged out after a configurable period of inactivity.
- 6. There is a default Admin account configuration with every new installation.
- 7. Depending on the data chosen to send to the RippleDown instance and the manner in which projects are configured, users may come in contact with PHI/PII when using RippleDown.

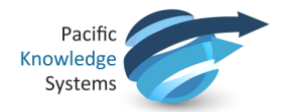

- 8. RippleDown client applications connect to the RippleDown server via TCP/IP links which may not be encrypted.
- 9. Messages between the client Clinical Data Source and RippleDown may be transferred via TCP/IP links or files which may not be encrypted.
- 10. Messages between the client Clinical Data Source and RippleDown using the REST protocol may be encrypted using SSL.

It is the administrator's responsibility to ensure that the following recommendations are implemented:

- 1. The default Admin account should be removed after RippleDown has been installed.
- 2. Robust operating system security policies should be implemented on platforms that host any RippleDown application, including:
	- a. Strong passwords,
	- b. Short password expiry periods,
	- c. Short user-session timeout periods, and
	- d. Monitoring of security events
- 3. Robust RippleDown application security policies are used when configuring RippleDown User Accounts, including:
	- a. Strong passwords,
	- b. Short password expiry periods, and
	- c. Short user-session timeout periods
- 4. The RippleDown user group facility should be used to allocate to users only those specific permissions that they require, that is, the principles of "segregation of duties" and "least permission" should be adopted.
- 5. Users should not save their login credentials in their browsers.
- 6. Antivirus and antimalware software should be installed on the RippleDown server and client platforms. Additional CPU and memory resources should be provided, if necessary, in order to prevent any degradation in performance caused by the execution of this software.
- 7. Appropriate Intrusion Protection System and Intrusion Defence Systems should be deployed.
- 8. Network firewalls should be used to restrict access to the RippleDown server platform to only those ports that are required for communication with the Clinical Data Source and RippleDown clients.
- 9. Any network gateways or network monitoring tools used between the Clinical Data Source and the RippleDown server, or between the RippleDown clients and the RippleDown server, should be protected from unauthorised access.
- 10. All software and services not required for the operation of RippleDown should be removed from the server platform.
- 11. Minimum periods for Operating System logon timeouts after user inactivity should be set.
- 12. Administrator access to the Operating System of both the RippleDown server and clients should be restricted to only the authorised administrator users.
- 13. User access to the folder where databases to be backed up are located should be restricted to only authorised administrator users.
- 14. Backup and restoration of RippleDown databases should be performed in a secure manner. If removable media is required for purposes, encrypted removable media should be used.
- 15. All backups should be encrypted securely.
- 16. The RippleDown server should be installed on a platform where full disk encryption or file-based encryption of the RippleDown data directories has been enabled.

Once encryption is enabled, it is recommended that you validate the performance of RippleDown is not adversely impacted.

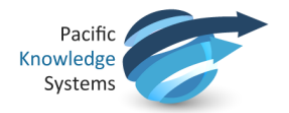

- 17. Physical security measures for both the server and client platforms should be implemented to prevent unauthorised access to these platforms.
- 18. Robust security policies should be adopted for the repair, removal or destruction of any hardware or network assets associated with the RippleDown application.
- 19. The data sent from the Clinical Data Source to the RippleDown server contains PII/PHI information hence robust security policies should be adopted to ensure the security of the network and communications between these applications.
- 20. The data sent from the Clinical Data Source to the RippleDown server should be configured on a per-project basis so that only the minimum amount of data, in particular PII/PHI data, is sent that is necessary for the deployment of that project.
- 21. The RippleDown log files contain an audit trail of security-related events, including user activity. The system-level access control for the log files should be set such that only an authorised user has access to these log files.

## <span id="page-11-0"></span>**Remote Application Management**

Whilst not mandatory, it is recommended that you provide remote access to PKS for the purpose of ease and efficiency in the provision of support. PKS will align with the customer's preferred approach, which may be:

- 1. Initiated and managed by the customer as required via a technology such as ZOOM,
- 2. Requested by the customer and initiated and managed by PKS as required via technology such as ZOOM
- 3. On-demand software-based VPN and remote desktop access, established and managed by the customer but initiated as necessary by PKS or
- 4. Permanent network-based VPN access and remote desktop access, established and managed by the customer but initiated as necessary by PKS

#### **Remote Access Protocols**

At all times, remote access is the responsibility of the customer. The customer should ensure that the connection is secure, the access rights of PKS support staff are appropriate and the data visible to PKS is not sensitive in nature.

## <span id="page-11-1"></span>**Log File Transmission**

For security reasons, a RippleDown installation does not, by default, transmit log files from the site.

However, for the purposes of proactive and preventative maintenance, a configuration where daily automatic transmission of logfiles to the PKS support site (or other destination) may be arranged.

If transmission of log files is enabled, the use of a mail server that supports Transport Layer Security is recommended. Please consult the RippleDown Installation Guide for details.

#### **Patient Sensitive Information**

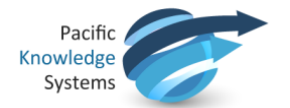

At all times, the content of the log files is the responsibility of the customer. Whilst every care has been taken by PKS to ensure sensitive patient data is not reflected in the log files, the risk of this occurring cannot be completely eliminated.

## <span id="page-12-0"></span>**Decimal separator**

RippleDown installations by default use (.) as the decimal separator. An installation may be configured to use comma (,) as the decimal separator to allow for customization for users of RippleDown in countries where this convention is implemented.

**Please note: The decimal separator must be set at first installation and should not be changed once a knowledge base is created.** 

The decimal separator is set through the vmoptions for the server and client settings.

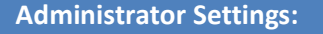

- Access the server hosting the RippleDown installation folder.
- Stop the RippleDown service.
- Access the file named 'Client.vmoptions' and amend by adding the line '-Dnumeric.locale=XX' on a new line at the end of the file. XX being the specific local setting, please contact PKS support for specific location settings. Save the new setting.
- Access the file named 'Server.vmoptions' and amend by adding the line '-Dnumeric.locale=XX' on a new line at the end of the file. Save the new setting.
- Start the RippleDown service

Once applied, all evaluations will be made using comma as the decimal separator. This includes syntax as well as attribute reference values.

Please note while using comma as the decimal separator the dot point becomes the indicator for thousands. For examples of values using a comma vs a dot as the separator see table below:

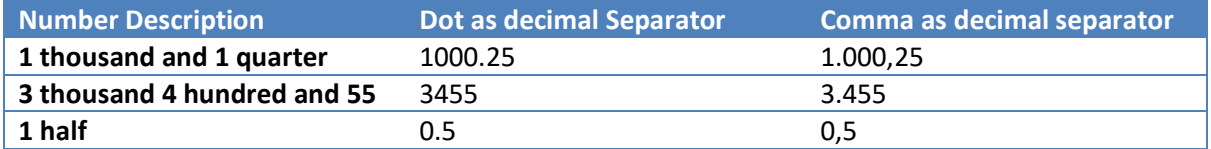

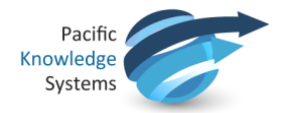

## <span id="page-13-0"></span>**A typical deployment schedule**

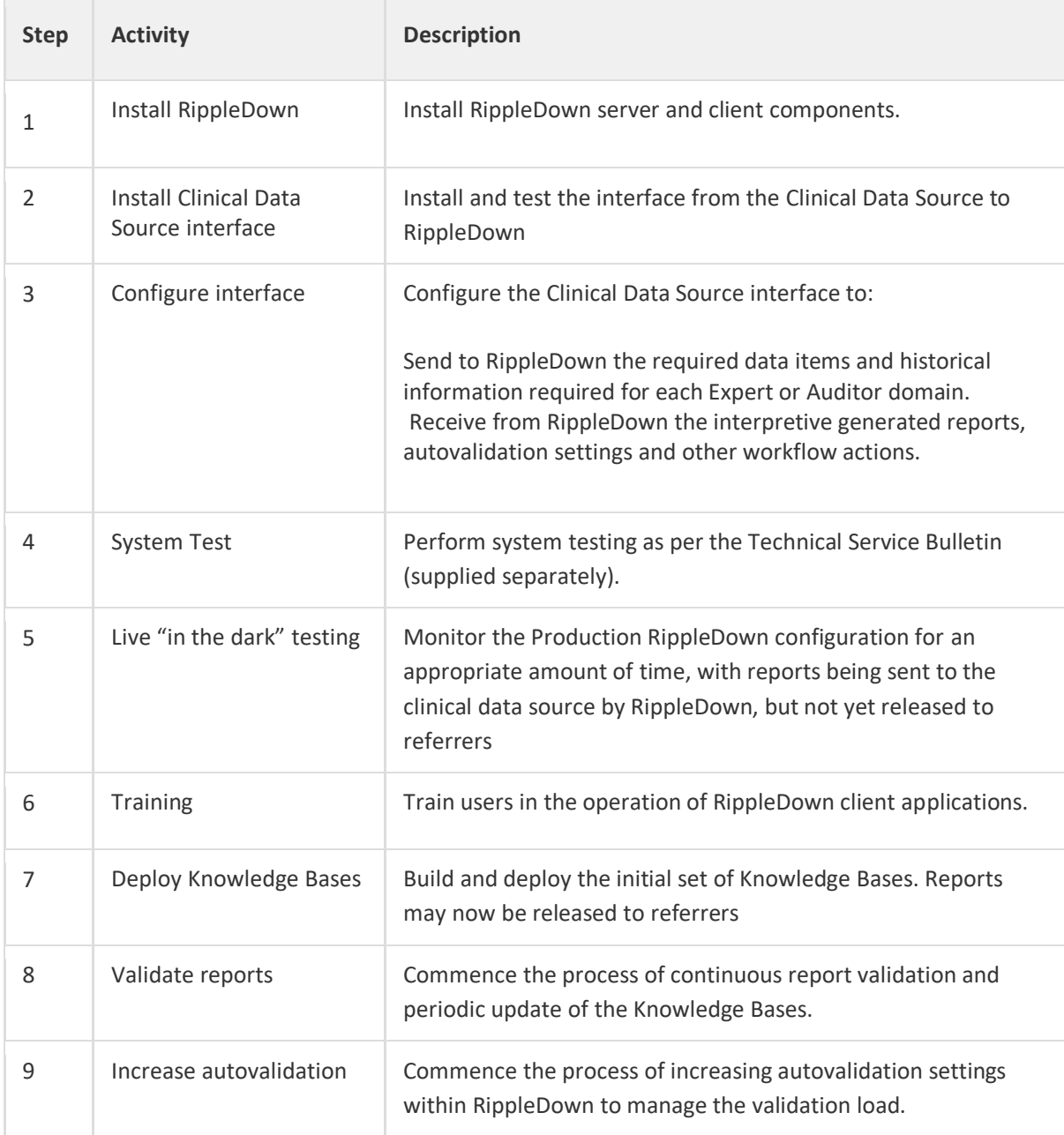